## 수 업 계 획 서

< 2022학년도 8월29일~12월09일 (수업 기간) >

| 1. 강의개요                |                                   |                                                                                                    |                                                                                                  |                 |                                                                                                    |     |                                                       |                           |
|------------------------|-----------------------------------|----------------------------------------------------------------------------------------------------|--------------------------------------------------------------------------------------------------|-----------------|----------------------------------------------------------------------------------------------------|-----|-------------------------------------------------------|---------------------------|
| 학습과목명                  | 영상디자인                             |                                                                                                    | 학점                                                                                               | 3               | 교·강사명                                                                                                    | 정미경 | 교·강사<br>전화번호                                          | 010-9080-4598             |
| 강의시간                   |                                   | 4                                                                                                    | 강 의 실                                                                                            | 301호            | 수강대상                                                                                                    |     | $E$ -mail                                             | comsemdacom<br>@naver.com |
| 2. 교과목 학습목표            |                                   |                                                                                                    |                                                                                                  |                 |                                                                                                    |     |                                                       |                           |
|                        |                                   |                                                                                                    |                                                                                                  |                 |                                                                                                    |     | 기본 이론부터 애프터 이펙트 기능과 다양한 옵션을 이해하고 따라하며 활용 능력을 키울 수 있다. |                           |
| 3. 교재 및 참고문헌           |                                   |                                                                                                    |                                                                                                  |                 |                                                                                                    |     |                                                       |                           |
|                        | 주교재 : 애프터이펙트CC무작정따라하기/길벗/신의철/2018 |                                                                                                    |                                                                                                  |                 |                                                                                                    |     |                                                       |                           |
| 4. 주차별 강의(실습·실기·실험) 내용 | 부교재 : e-Book(NCS 모듈교재 촬영)         |                                                                                                    |                                                                                                  |                 |                                                                                                    |     |                                                       |                           |
| 주별                     | 차시                                |                                                                                                    |                                                                                                  | 강의(실습·실기·실험) 내용 |                                                                                                    |     |                                                       | 과제 및 기타 참고사항              |
| 제 1 주                  | 1                                 | _<br>오리엔테이션<br>_강의 고지<br>.<br>강의주제 : 학과목<br>강의목표 : 주차별<br>강의세부내용 : 수업계<br>수업방법 : 수업계<br>수업계획서 배부<br><br>임계획저 배부<br> 획서 배부, 질 <u>(</u><br>¨질의응답                                                                                                    |                                                                                                  |                 |                                                                                                    |     |                                                       |                           |
|                        | $\overline{c}$                    | 구급이 : 구급개국의 해구, 클라이트<br>강의옥표 : 영상디자인이란<br>강의세부내용 : 모션그래픽과 영상편집의 차이점을<br>강의세부내용 : 모션그래픽과 영상편집의 차이점을<br>알아보고, 모션그래픽과 영상편집의 차이점을<br>알아보고, 모션그래픽에서의 컬러 감각,<br>프로그런의 활용방법등 모션그래픽과 영상시장의<br>플러그린의 활용방법등 모션그래픽과 영상시장의<br>전반적인 방향<br>스럽방법 : 강의 및 실습<br>있다.<br>차이점을<br><u>와 애</u> 프터<br>빔 프로젝트, PPT |                                                                                                  |                 |                                                                                                    |     |                                                       |                           |
|                        | 3                                 | - <sub>강의주제</sub><br>강의주표<br>강의식<br><u>수업방법</u><br>수업방법<br>_<br>영상디자인이란<br>애프터이펙트 프로그램을 설치할 수<br>$\mathcal{L}$<br> 세부내용 : 애프터이펙트 프로그램의 설치방법<br> 방법 : 강의 및 실습                                                                                                    |                                                                                                  |                 |                                                                                                    |     | 빔 프로젝트, PPT                                           |                           |
|                        | 4                                 |                                                                                                    |                                                                                                  |                 | - 그으로 : 중사 - 스마리아란<br>강의주제 : 영상디자인이란<br>있다.<br>있다.<br>아프터 이펙트 프로그램의 버전별 모습과 변화<br>애프터 이펙트 프로그램의 버전별 모습과 변화<br>아프터 이펙트 프로그램의 버전별 모습과 변화<br>수업방법 : 강의 및 실습 |     | 빔 프로젝트, PPT                                           |                           |
| 제 2 주                  | 1                                 |                                                                                                    |                                                                                                  |                 |                                                                                                    |     | 빔 프로젝트, PPT                                           |                           |
|                        | 2                                 |                                                                                                    | 애프터<br>애프터<br>- 20) - 2 : 이프<br>강의주표 : 애프<br>강의목표 : 애프<br>수정에서 부내용 : .<br>강의방법 : 강의<br>수업방법 : 강의 | 및 실습            | 이펙트 시작하기<br>이펙트를 컴포지션을 설정할<br>: 프로젝트와 컴포지션을 만들고                                                                                                    |     | 빔 프로젝트, PPT                                           |                           |
|                        | 3                                 |                                                                                                    | - 2014 : 애프트<br>강의주제 : 매필<br>강의식부내용 : -<br>강의식부내용 : -<br>잡의날립 : 강의<br>여성합법 : 강의<br>고             |                 |                                                                                                    |     | 빔 프로젝트, PPT                                           |                           |
|                        | 4                                 | 사용하기                                                                                                    |                                                                                                  |                 | .<br>강의주제 : 애프터 이펙트 시작하기<br>알의목표 : 컴포지션패널과 Timeline 패널에 대해<br>알 수 있다.<br>Timeline 패널 살펴보기,레이어 이동하기, 타임코드<br>Timeline 패널 살펴보기,레이어 이동하기, 타임코드              |     | 빔 프로젝트, PPT                                           |                           |

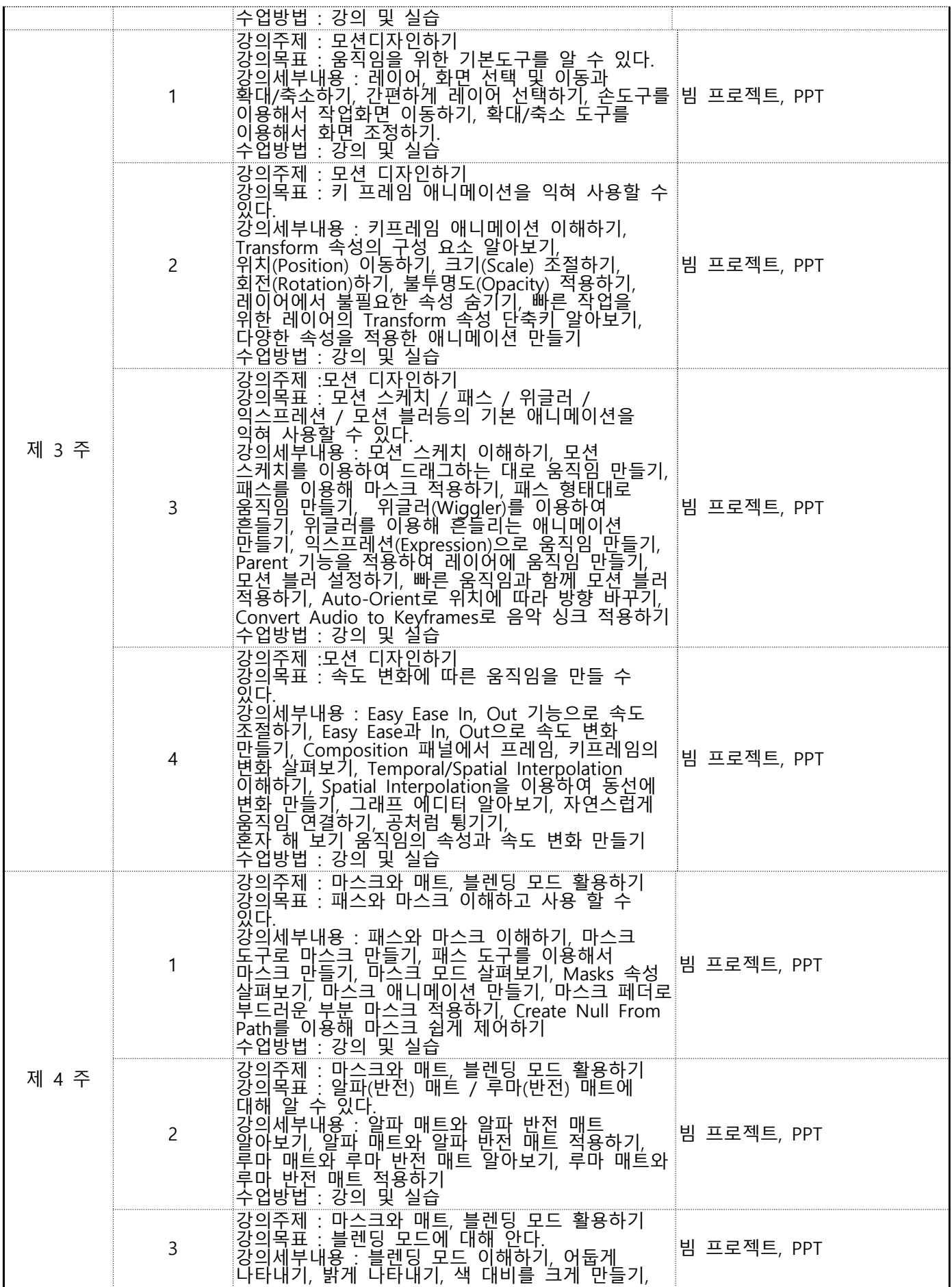

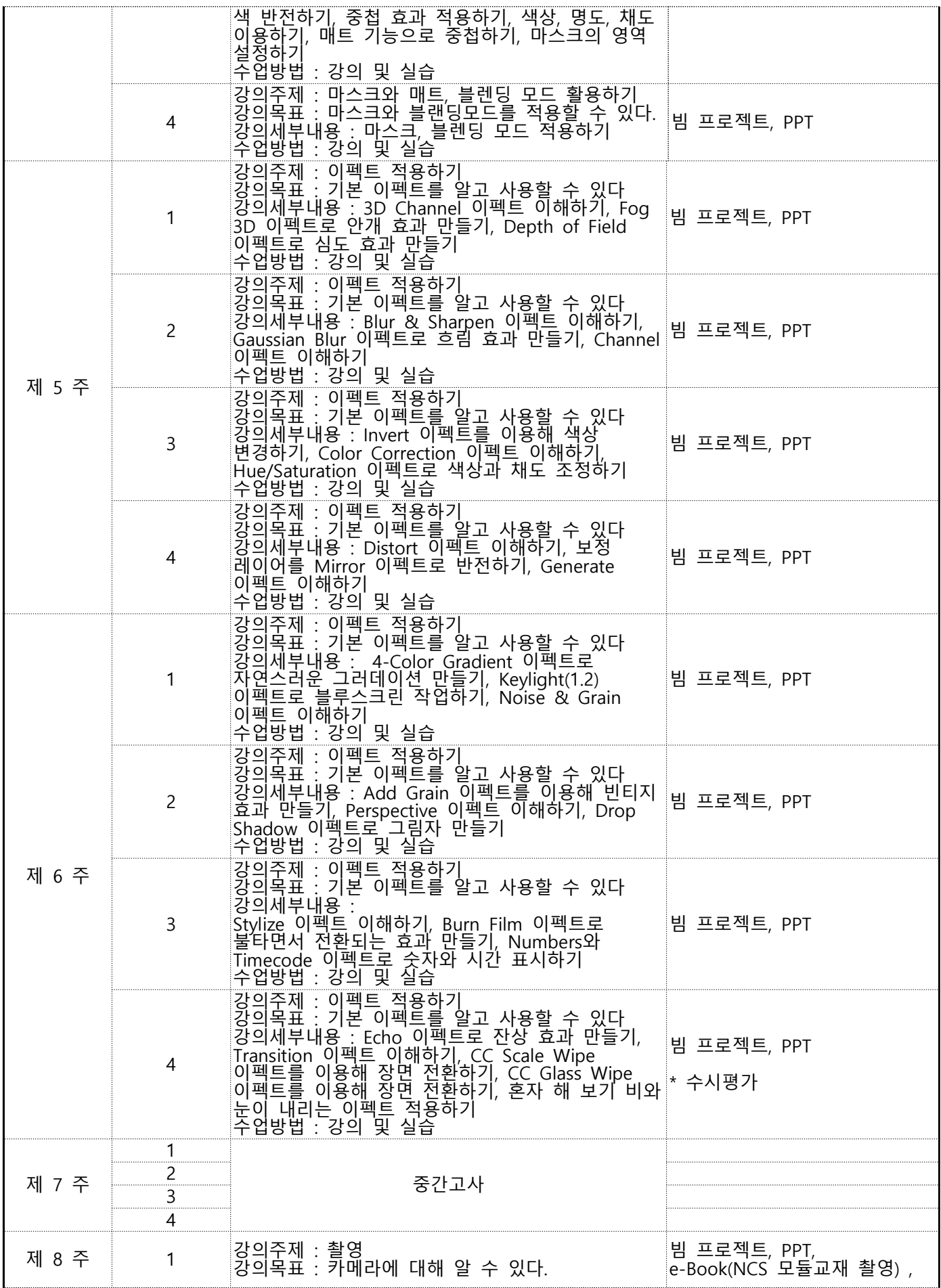

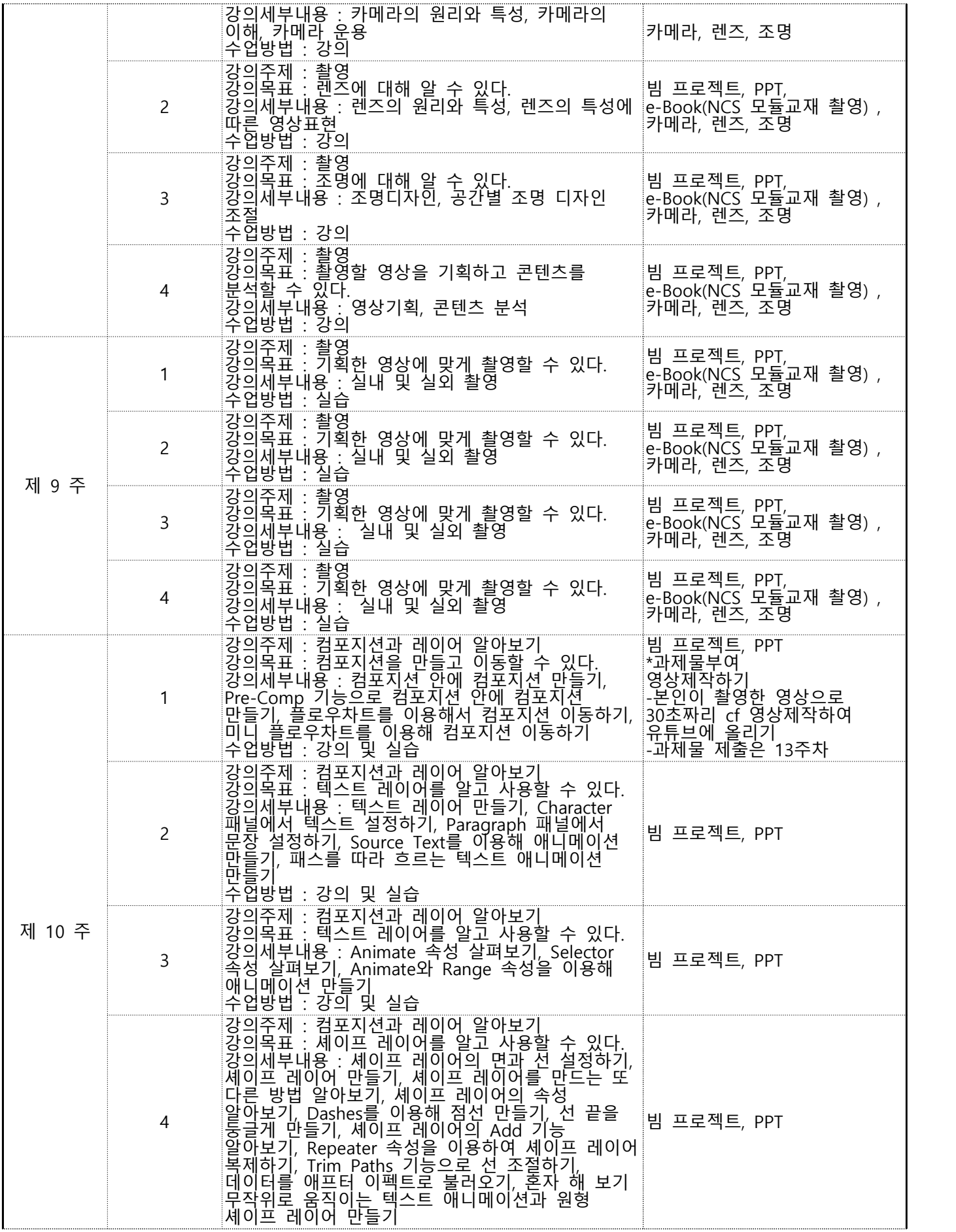

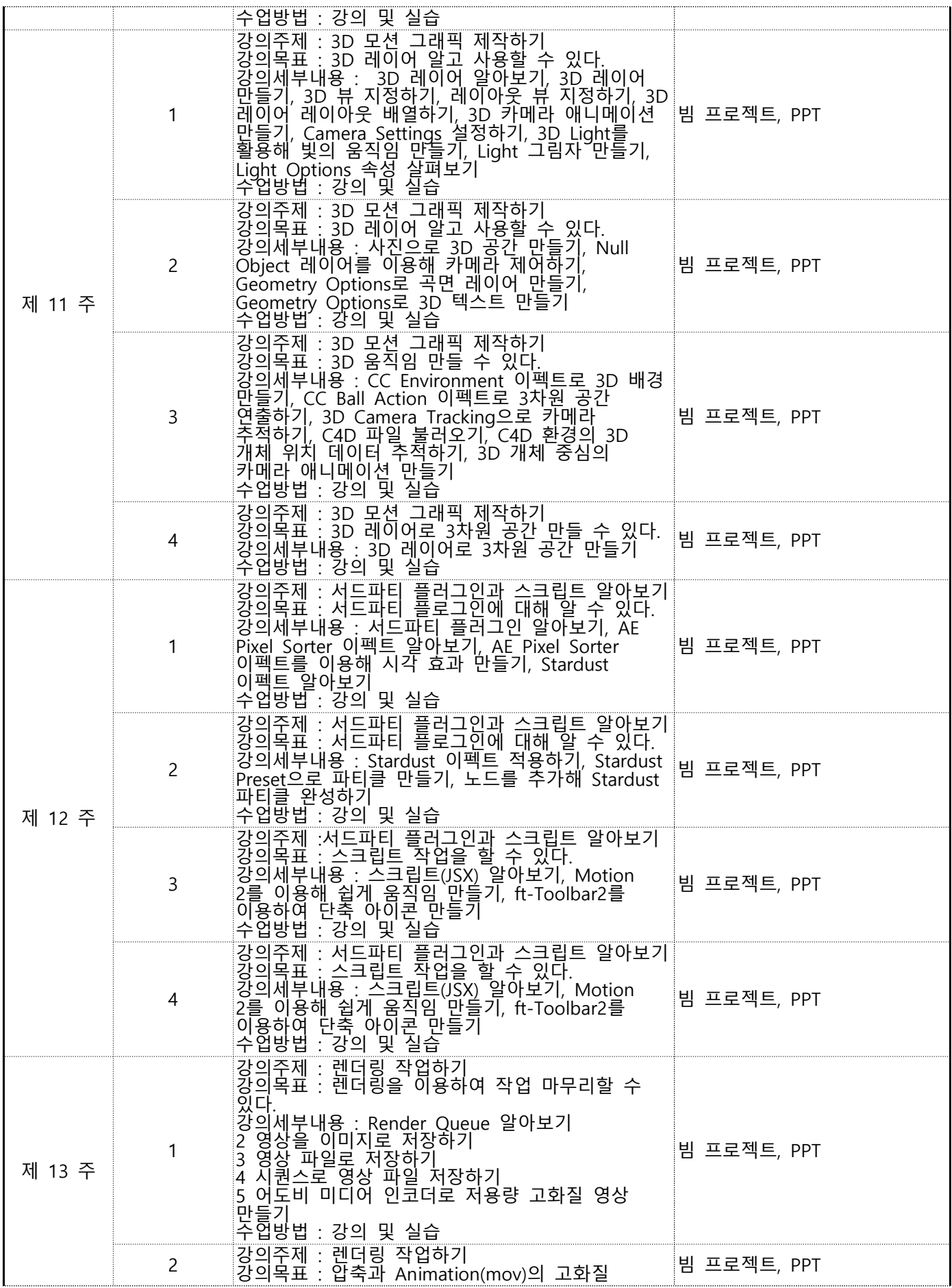

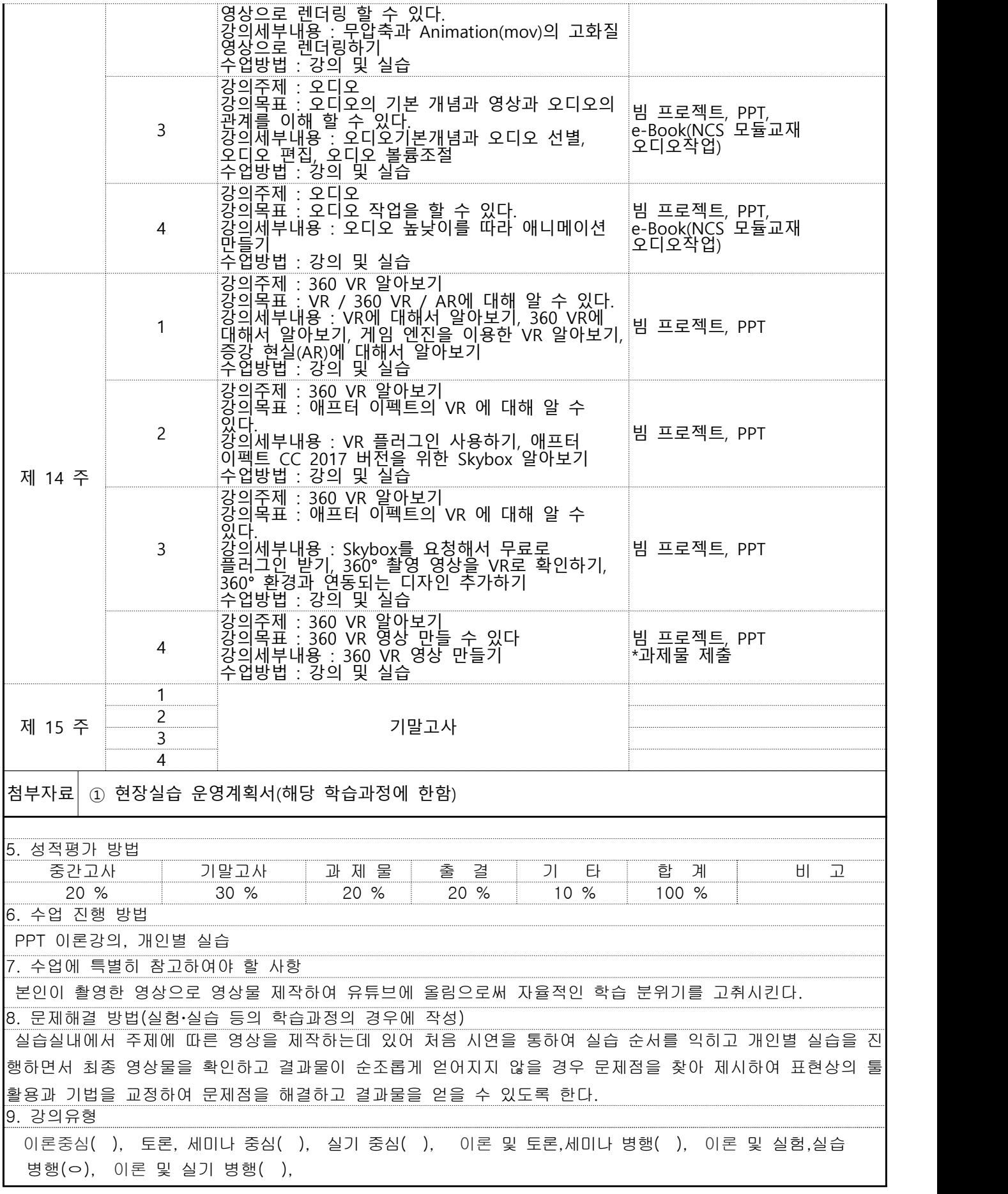